# ვებ პროგრამირება

### **(FRONT - END HTML, CSS & JAVASCRIPT)**

#### კურსის მიზანი

კურსის მიზანია მსმენელი დაეუფლოს ტექნოლოგიებს რომელიც გამოიყენება ვებ გვერდების ვიზალური ნაწილის და ეფექტების შესაქმნელად , კურსის ფარგლებში მსმენელებს ექნებათ შესაძლებლობა მონაწილეობა მიიღონ რეალური პროექტების შექნის პროცესში , მოცემული პროგრამა არ მოითხოვს საბაზისო ცოდნას პროგრამირებაში მასში მონაწილეობა ყველა მსურველს შეუძლია

#### სწავლების შედეგი

#### კურსის დასრულების შემდეგ მსმენელებს ეცოდინებათ

- საიტის სტრუქტურის შემუშავება HTML-5 -ს საშუალებით
- ვებ გვერდის დიზაინის შემუშავება და მისი გაფორმება CSS3-ს საშუალებით
- CSS პრეპროცესორთან (SCSS) გამოყენება
- სტატიკური ვებ გვერდის აწყობა
- ვებ გვერდზე სხვადასხვა ლოგიკური ამოცანების შესრულება javascript გამოყენებით
- *javascript-ის ბიბლიოთეკების* და ფრეიმვორქების გამოყენება (jquery , angular/vue.js)

#### სასწავლო კურსის შინაარსი

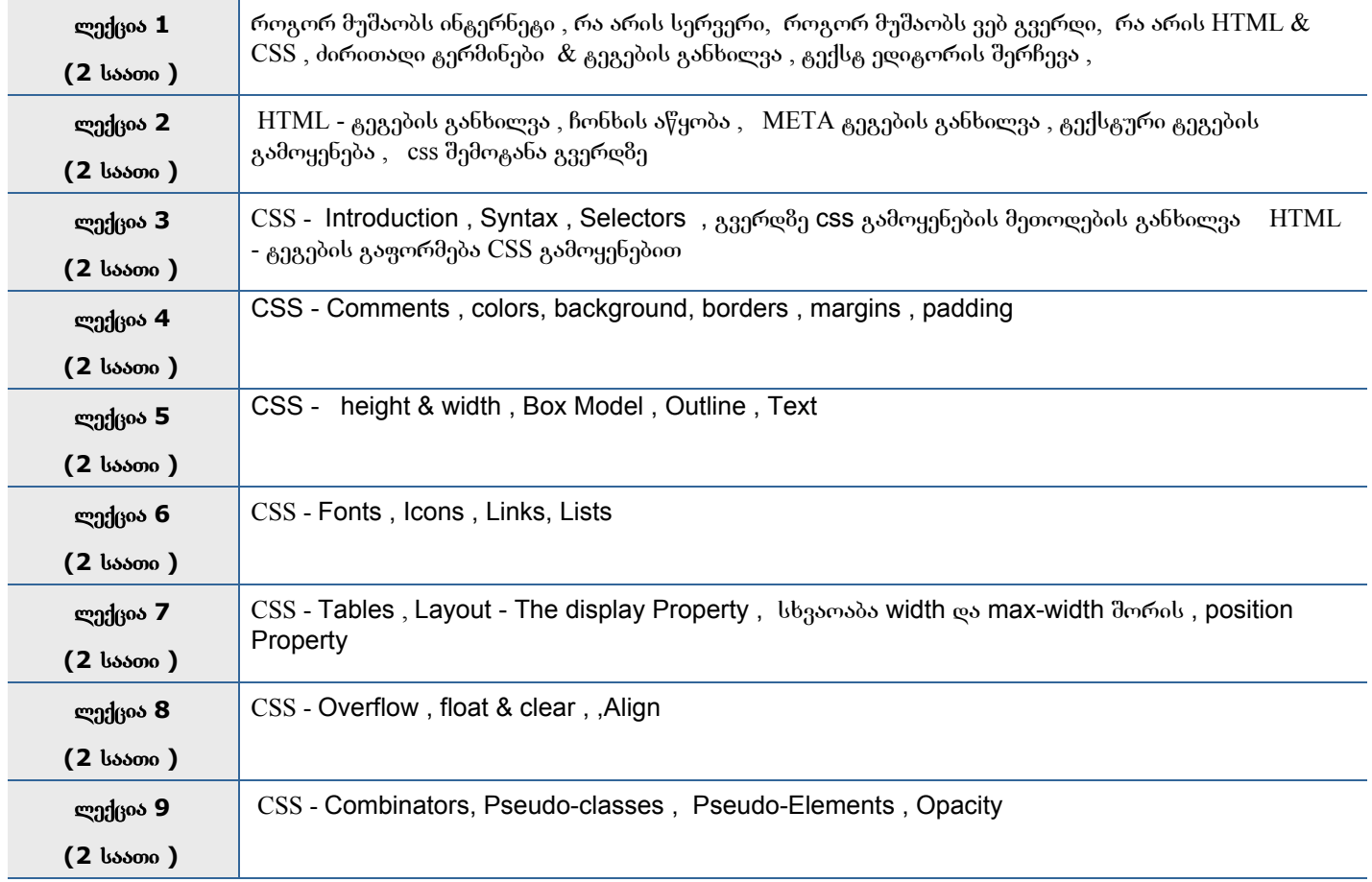

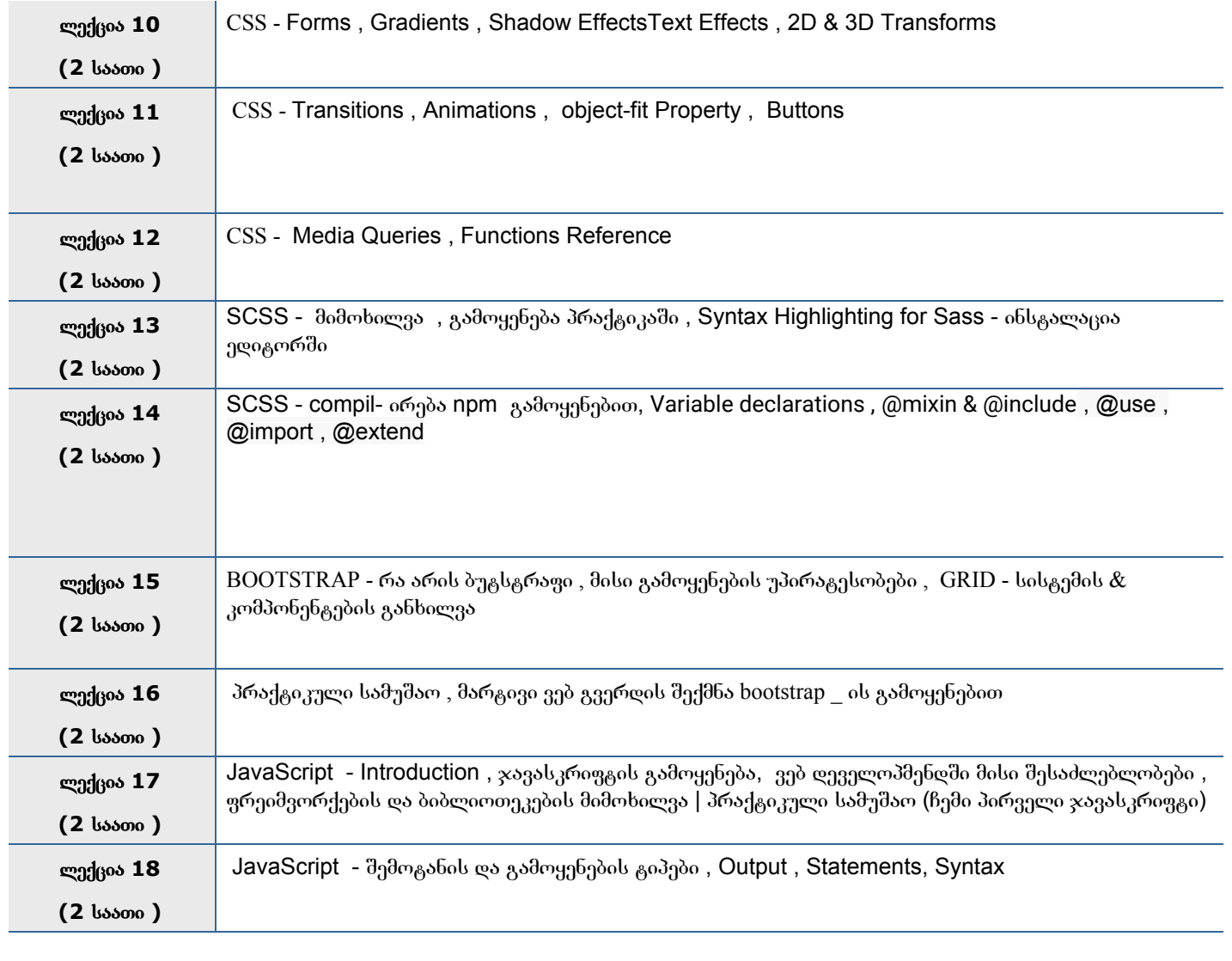

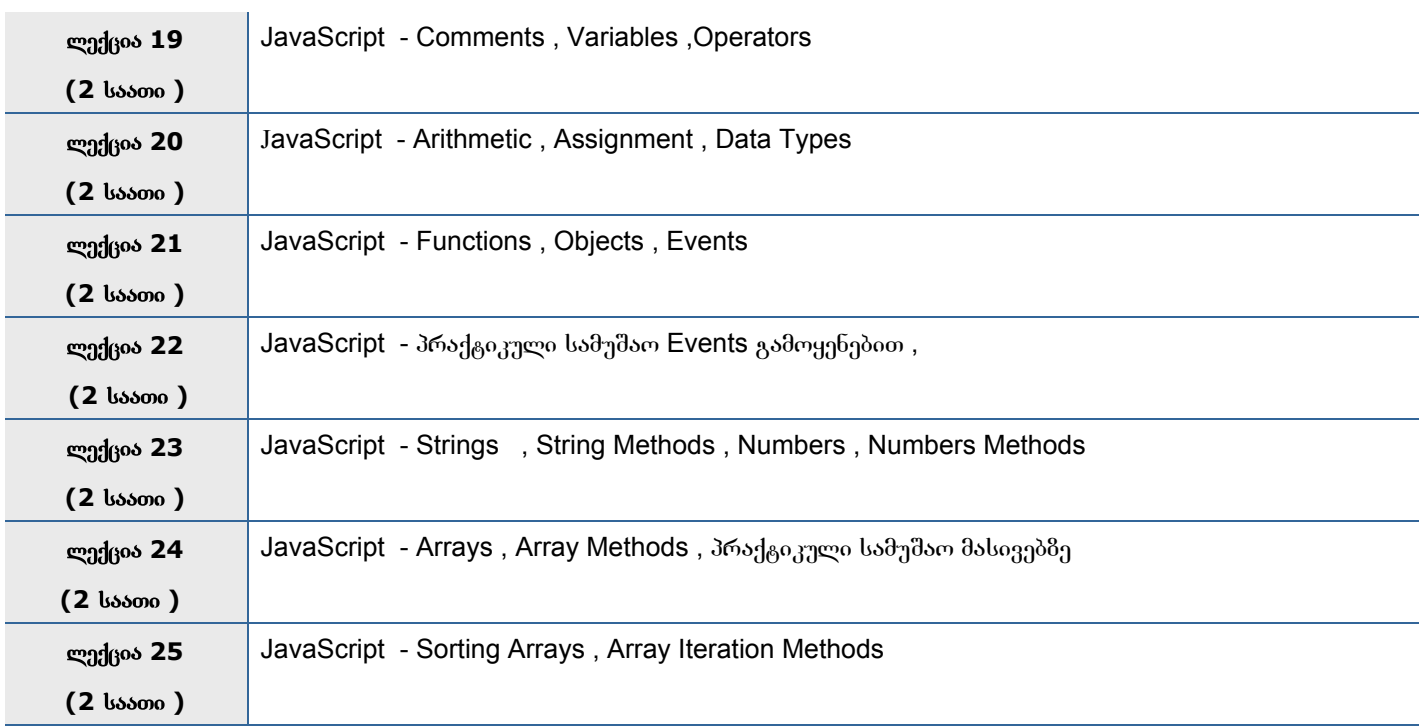

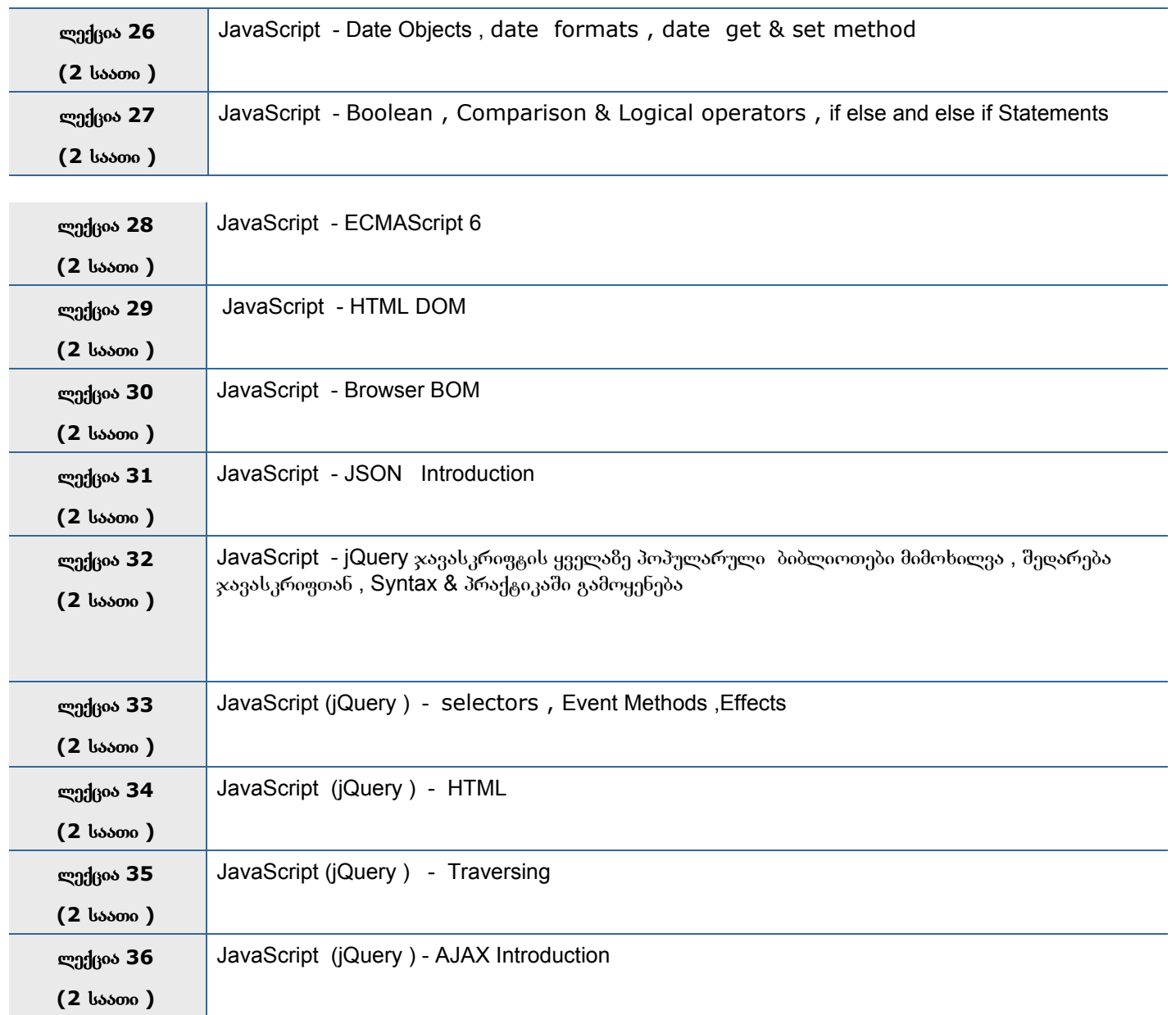

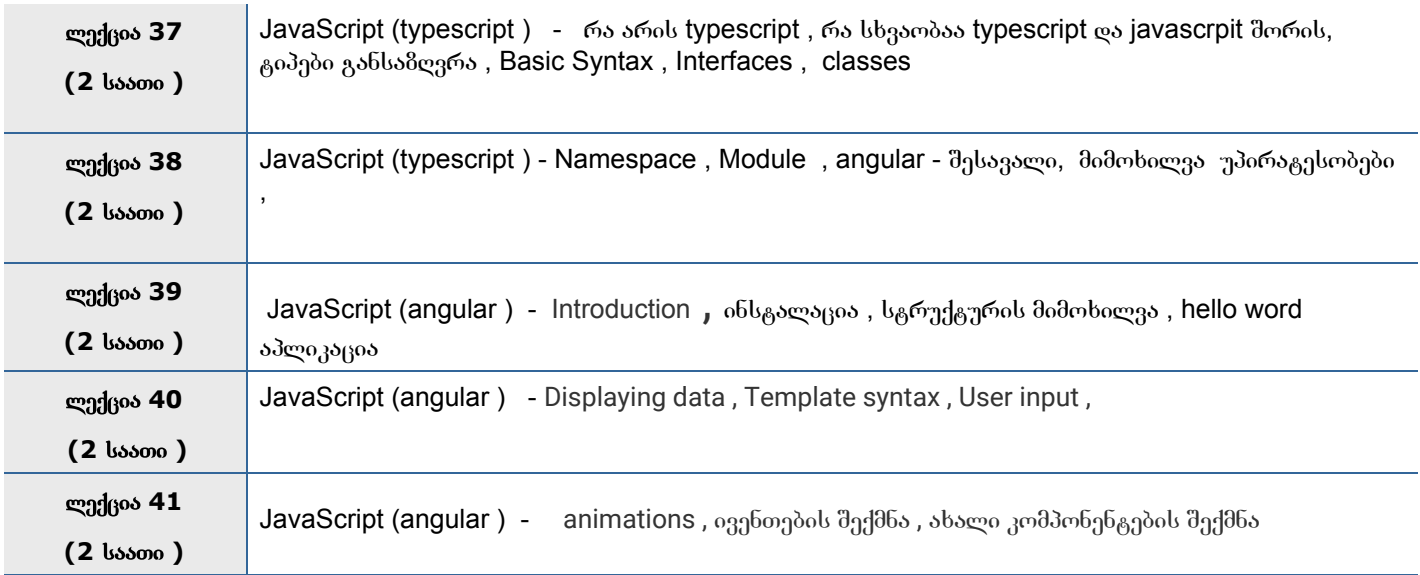

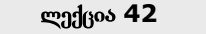

**(2** საათი **)**

## კურსის შეჯამება

თეორიულ სწავლების პარარელურად მსმენელი იმუშავებს ფინალურ პროექტზე , რომელიც საბოლოოდ აიტვირთება სერვერზე და მიენიჭება მისამართი